<< AutoCAD >>

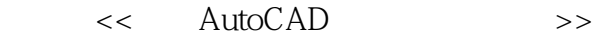

- 13 ISBN 9787121103827
- 10 ISBN 7121103826

出版时间:2010-3

页数:165

PDF

更多资源请访问:http://www.tushu007.com

, tushu007.com

 $,$  tushu007.com

## << AutoCAD >>

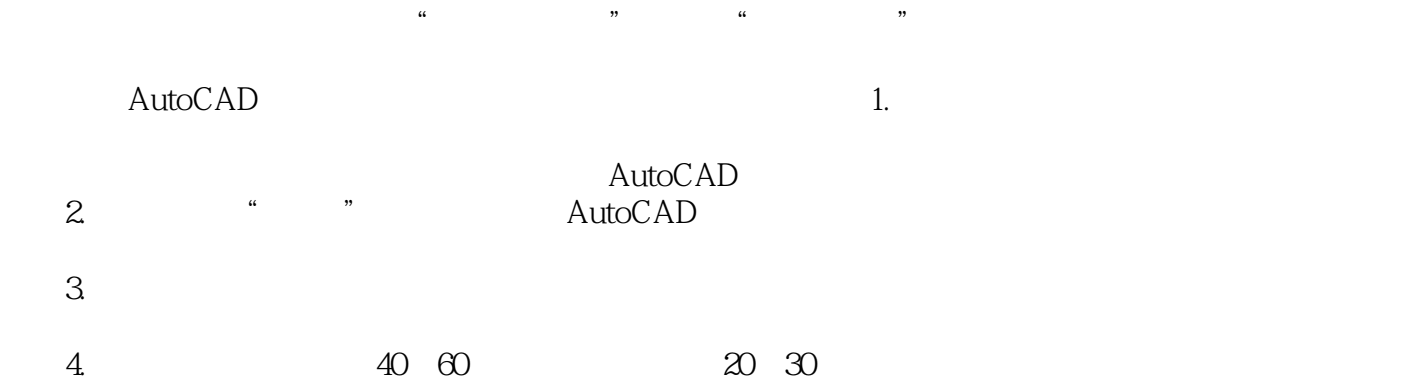

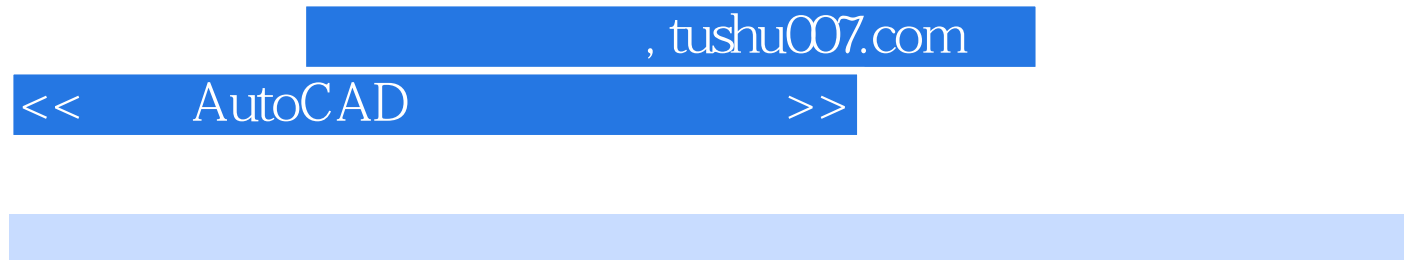

8 1 AutoCAD 2 6

 $\frac{7}{7}$ 

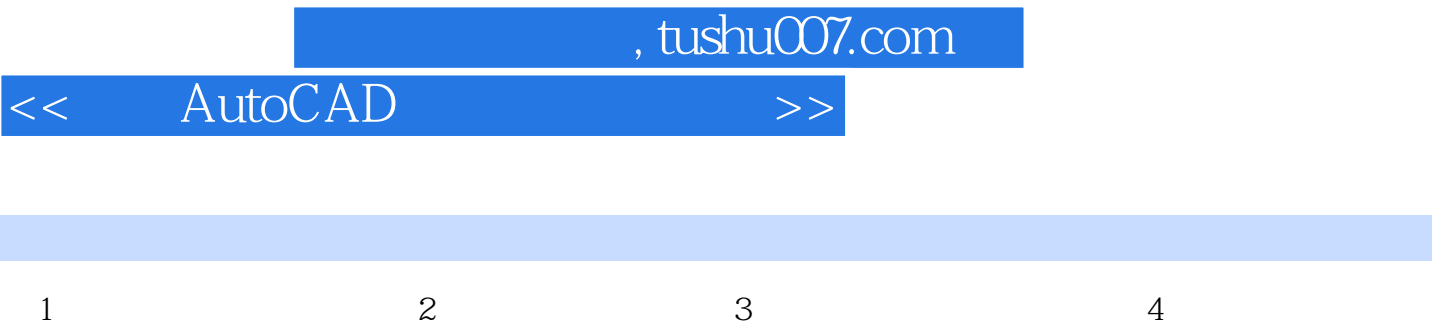

 $5$   $6$   $7$   $8$  CAD

, tushu007.com

## << AutoCAD >>

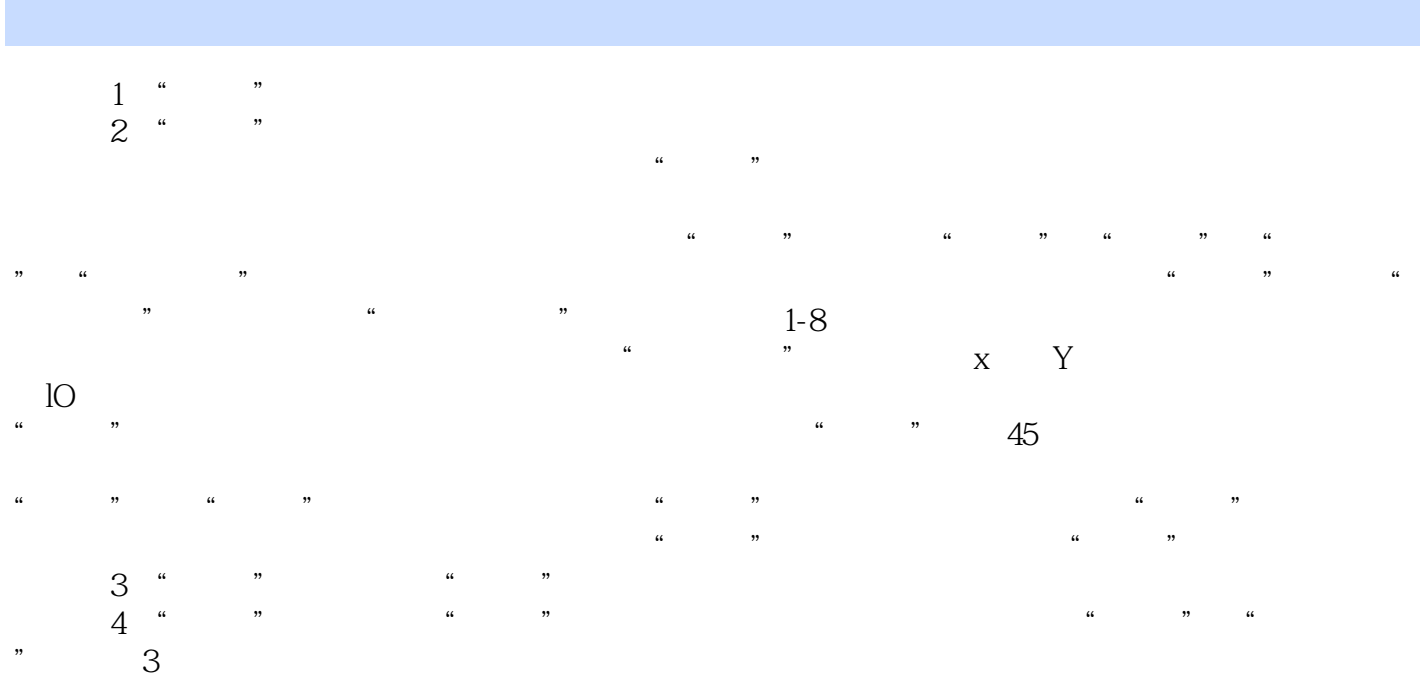

 $5$ ", " $*$ ", " $*$ ", "

 $\frac{a}{\sqrt{1-\theta}}$ 

 $,$  tushu007.com

## << AutoCAD >>

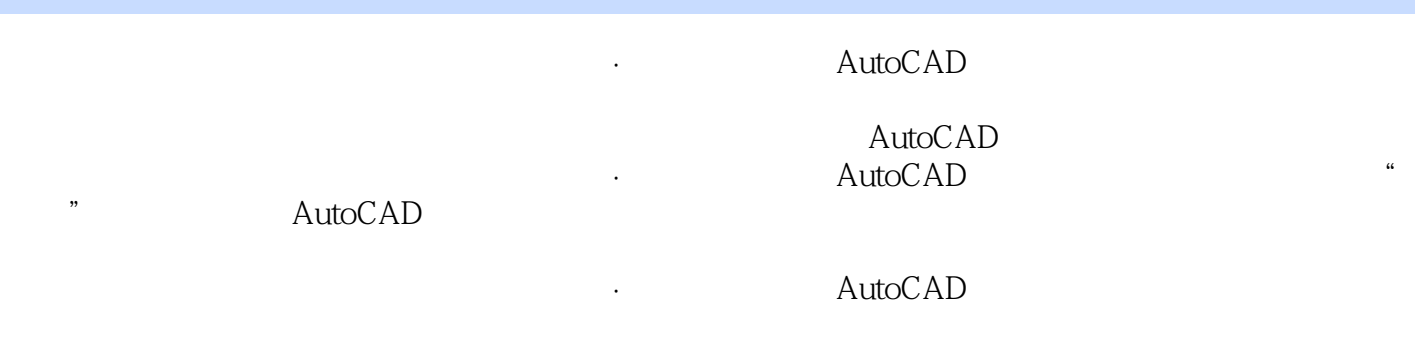

**Subset AutoCAD** 

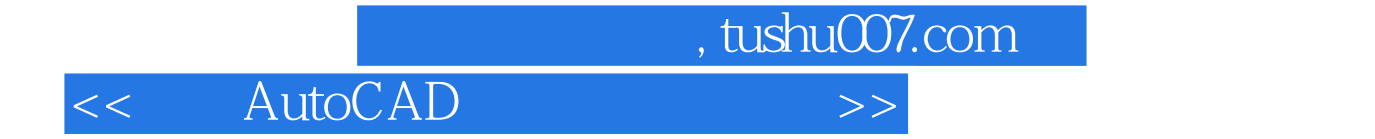

本站所提供下载的PDF图书仅提供预览和简介,请支持正版图书。

更多资源请访问:http://www.tushu007.com